Intel® Server Board S5000PAL Intel® Intelligent RAID (Hardware) Firmware Flash Update for DOS, ... Page 1 of 2

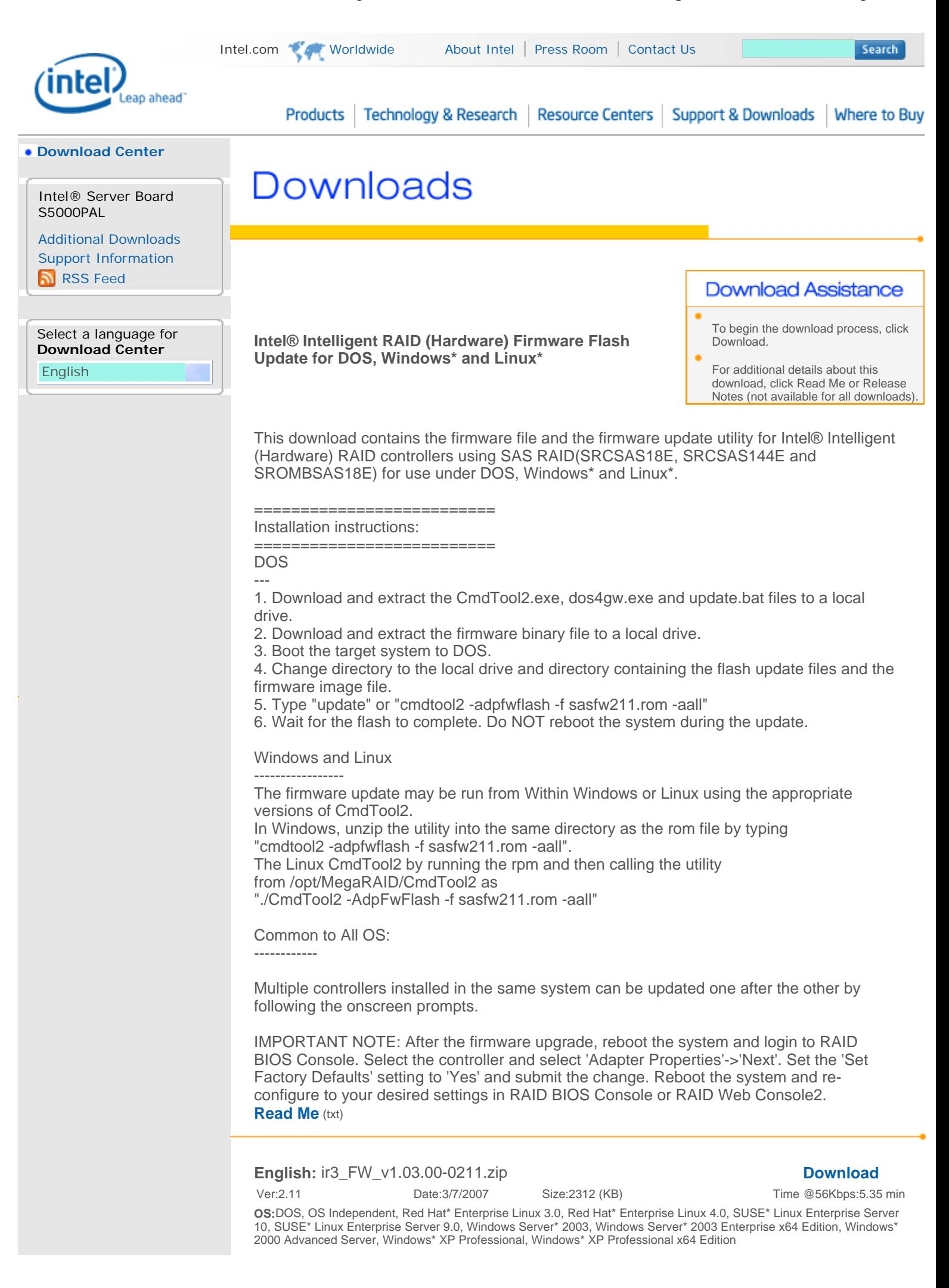

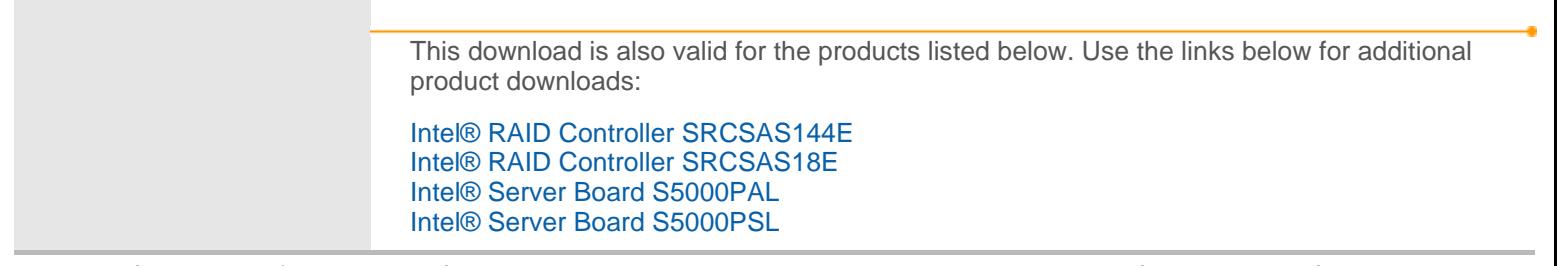

Site Map | RSS Feeds | Jobs at Intel | Investor Relations \*Legal Information | Privacy Policy | ©Intel Corporation